# Digitizing External Quality Assurance (EQA) and Continuous Quality Improvement (CQI) for VMMC

Project IQ 10 October 2018

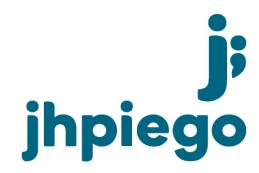

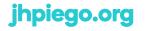

Johns Hopkins University Affiliate

## About CommCare

- CommCare is an open source platform created by Dimagi, a private company based in Boston
- The platform consists of two parts: an Android application and a web portal called CommCare HQ
- CommCare gives anyone the power to build forms and applications for use on any Android phone or tablet without any programming experience
- The product itself is free to use and can be used on any size project

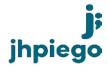

## **Features**

- Complex workflows are simplified through the use of built-in algorithms, protocols, and logic
- Work offline—your mobile device stores your data until a connection is available
- Data is securely encrypted as its saved and transmitted, and it can be viewed in near-real-time
- Easily create reports from user-friendly .csv files of all your data
- Mobile users can be managed from a central location
- Updates can be made and shared instantly

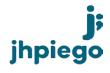

# VMMC Quality Assurance

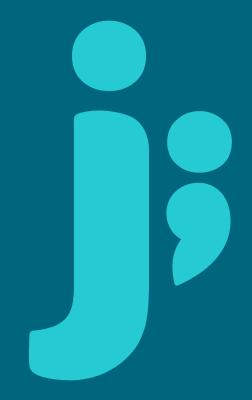

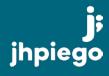

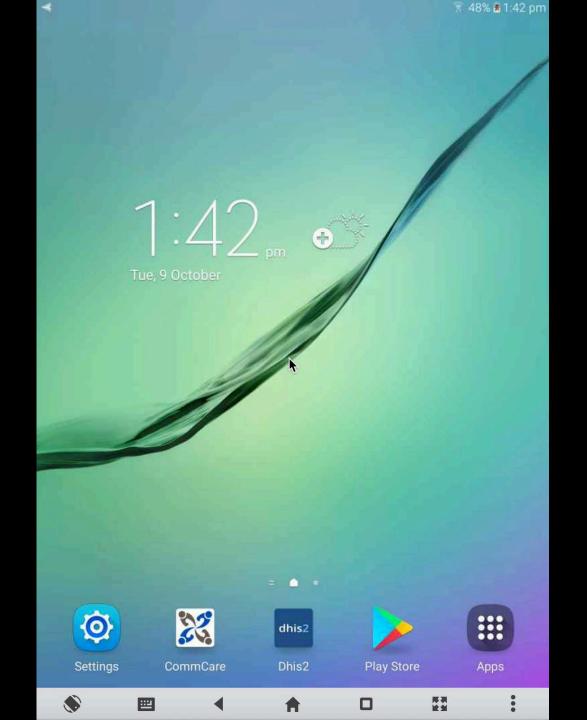

| * 28                                                                                                    | 🗊 47% 🙆 1:51 pm                         |
|----------------------------------------------------------------------------------------------------|-----------------------------------------|
| 🔀 Tool A: SOPs, Guidelines, Policies and Job Aids                                                                                                    | E                                       |
| < I                                                                                                    | >                                       |
| II. SOPs, Guidelines, Policies and Job Aids                                                                                                    |                                         |
| ○ No                                                                                                    |                                         |
| ○ Cannot observe                                                                                                    |                                         |
| Notes:                                                                                                    |                                         |
| <ul> <li>21. Referral record: Is a register(s) or other system(s) being a referrals made to key services and whether the beneficial services? Please document which services are covered: S care, PLHIV support groups, OVC programs, TBHIV, cond provision, and any others.</li> <li>Yes</li> </ul> | ry received those<br>STI treatment, HIV |
| ◯ No                                                                                                    |                                         |
| ○ Cannot observe                                                                                                    |                                         |
| Notes:                                                                                                    |                                         |
| 21. A) Are the outcomes of referrals documented in the refer<br>(Reviewer should verify the documentation of the linkage<br>Check all that apply.                                                                                                    |                                         |
| • Yes                                                                                                    |                                         |
| ○ No                                                                                                    |                                         |
| O Cannot observe                                                                                                    |                                         |
|                                                                                                    |                                         |

#### **EQA Reports**

- Access reports from the modules menu
- Each tool has two types of reports:
- **1.** Aggregate Scores
- 2. Question Breakdown

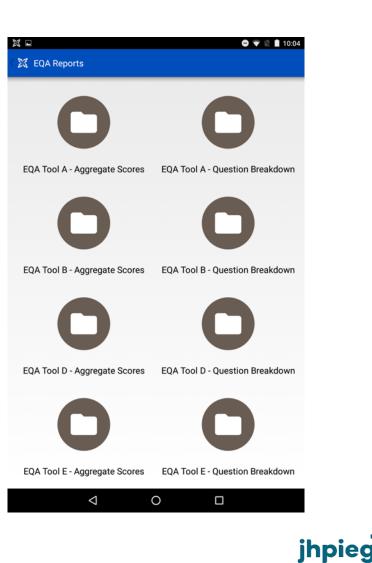

## **Aggregate Scores: Reports**

- There are two tabs available for each report
- You will first see the **Reports** tab
- This shows a bar chart displaying the relative number of questions scored
  - > Needs Improvement
  - > Other
  - > Satisfactory

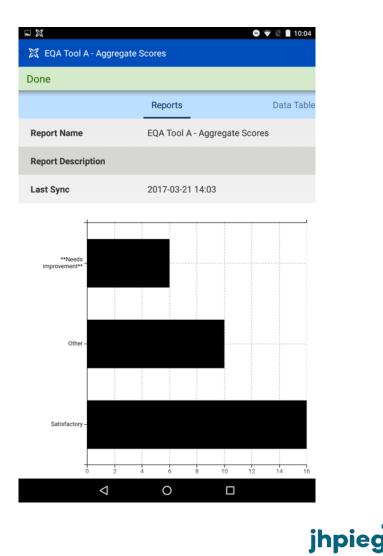

## **Aggregate Scores: Data Table**

- By selecting the **Data Table** tab within this report, you can see the total count for each category
  - > Needs Improvement
  - > Other
  - > Satisfactory

|                            |            | ⊖ 💎 🖹 🛔 10:04 |
|----------------------------|------------|---------------|
| 🛛 🐹 EQA Tool A - Aggregate | e Scores   |               |
| Done                       |            |               |
| Reports                    | Data Table |               |
| Status                     | Count      |               |
| **Needs improvement**      | 6          |               |
| Other                      | 10         |               |
| Satisfactory               | 16         |               |
|                            |            |               |
|                            |            |               |
|                            |            |               |
|                            |            |               |
|                            |            |               |
|                            |            |               |
|                            |            |               |
|                            |            |               |
|                            |            |               |
| Q                          | 0 🗆        |               |

jhpieg

#### **Question Breakdown: Data Table**

 Once a second EQA has been conducted, you will be able to compare the results of the current evaluation to the previous evaluation

| 🔀 🖬                                                                                                    | - Question Break   | kdown     | O 💎 🖹 🗎 1:33 |
|----------------------------------------------------------------------------------------------------|--------------------|-----------|--------------|
| Done                                                                                                    |                    |           |              |
| Reports                                                                                                    | Da                 | ata Table |              |
| Question                                                                                                    | This eval          | Prev eval | Status       |
| 1) A) Is the<br>Patient Rights<br>document<br>in the local<br>language?                                                                                                    | Yes                | N/A       | Satisfactory |
| 2) **Staff Job<br>Descriptions**<br>- Are they<br>available on<br>site?                                                                                                    | Yes                | No        | Improved     |
| 3) **Informed<br>Consent<br>Process** - Is<br>there written<br>guidance<br>available<br>at the site<br>on properly<br>obtaining<br>informed<br>consent<br>from clients<br>(e.g., written<br>procedures,<br>job aides,<br>counseling<br>guidelines)? | No                 | Yes       | **Declined** |
|                                                                                                    | $\bigtriangledown$ | 0 [       |              |

**j;** jhpiego

## **Question Scoring: Multiple Evaluations**

| This eval | Prev eval | Status                |
|-----------|-----------|-----------------------|
| Yes       | Yes       | Satisfactory          |
|           | No        | Improved              |
|           | N/A       | Satisfactory          |
| No        | Yes       | Declined              |
|           | No        | **Needs Improvement** |
|           | N/A       | (blank)               |
| N/A       | Yes       | Satisfactory          |
|           | No        | **Needs Improvement** |
|           | N/A       | Other                 |

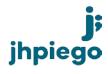

#### **Accessing Reports on CommCare HQ**

|                                                                                              |                                                                       | i commcarehq.org  ්                                                                                                    |   |   | (d) (o) +    |
|----------------------------------------------------------------------------------------------|-----------------------------------------------------------------------|----------------------------------------------------------------------------------------------------|---|---|--------------|
| Dashboard Reports -                                                                          | Data - Users - Applicat                                               | ons 🕶                                                                                                    | ٥ | 0 | Project IQ + |
| Reports > EQA Tool A - Aggregat                                                              | e Scores                                                              |                                                                                                    |   |   |              |
| TOOLS<br>My Saved Reports                                                                    | A Your report is still being p<br>What you are seeing now is just a p | populated.<br>review, and contains some or none of your data. The report will refresh automatically when the data is finished being populated. |   |   |              |
| REPORTS                                                                                      |                                                                       |                                                                                                    |   |   |              |
| Action Plan Report<br>EQA Tool A - Aggregate Scores                                          | Report Filters                                                        |                                                                                                    |   |   |              |
| EQA Tool A - Question Breakdown                                                              |                                                                       |                                                                                                    |   |   |              |
| EQA Tool B - Aggregate Scores                                                                | Facility Name                                                         | Show All                                                                                                    |   |   |              |
| EQA Tool B - Question<br>Breakdown                                                           |                                                                       |                                                                                                    |   |   |              |
| EQA Tool D - Aggregate Scores                                                                | Closed cases                                                          | Show all \$                                                                                                    |   |   |              |
| EQA Tool D - Question<br>Breakdown                                                           | Owner                                                                 | × [Show All]                                                                                                    |   |   |              |
| EQA Tool E - Aggregate Scores                                                                |                                                                       |                                                                                                    |   |   |              |
| EQA Tool E - Question Breakdown                                                              |                                                                       |                                                                                                    |   |   |              |
| EQA Tool F - Aggregate Scores                                                                |                                                                       |                                                                                                    |   |   |              |
| EQA Tool F - Question Breakdown                                                              |                                                                       | Apply Favorites - Save                                                                                                    |   |   |              |
| EQA Tool G - Aggregate Scores                                                                |                                                                       |                                                                                                    |   |   |              |
| EQA Tool G - Question<br>Breakdown                                                           |                                                                       |                                                                                                    |   |   |              |
| Level 1 Infection Prevention -<br>Aggregate Scores (CQI)                                     | Hide Filter Options A Expor                                           | t to Excel                                                                                                    |   |   |              |
| Level 1 Infection Prevention -<br>Question Breakdown (CQI)                                   |                                                                       |                                                                                                    |   |   |              |
| Level 1 Infrastructure Supplies,<br>Equipment and Environment -<br>Question Break Down (CQI) | Why can't I see any data'     Please choose your filters above an     |                                                                                                    |   |   |              |
| Level 1 - Waste Management -<br>Question Breakdown (CQI)                                     |                                                                       |                                                                                                    |   |   |              |
| Level 1 Emergencies<br>Equipment/Supplies - Aggregate<br>Scores (CQI)                        |                                                                       |                                                                                                    |   |   |              |

Level 1 Emergencies Equipment/Supplies - Question

#### **Accessing Reports on CommCare HQ: Aggregate Scores**

\*\*Needs improvement\*\*

|                                                          |                     | 🚔 commcarehq.org | Ċ | ▲ □ _ |
|----------------------------------------------------------|---------------------|------------------|---|-------|
| EQA Tool G - Question<br>Breakdown                       |                     |                  |   |       |
| Level 1 Infection Prevention -<br>Aggregate Scores (CQI) | Hide Filter Options |                  |   |       |
| Level 1 Infection Prevention -                           |                     |                  |   |       |

#### Aggregate Scores for Facility

25.0 24.0 Level 1 - Waste Management -22.0 20.0 Equipment/Supplies - Aggregate 18.0 16.0 14.0 Equipment/Supplies - Question 12.0 10.0 8.0 Level 1 Follow Up Visit - Question 6.0 Level 1 Infrastructure, Supplies, 4.0 Equipment and Environment -2.0

Aggregate Scores (CQI) Level 1 Male Circumcision Procedure: Client 1 & 2 (Dorsal Slit) - Aggregate Scores (CQI)

Question Breakdown (CQI)

Question Break Down (CQI)

Question Breakdown (CQI) Level 1 Emergencies

Scores (CQI)

Level 1 Emergencies

Level 1 Follow Up Visit -

Aggregate Scores (CQI)

Break Down (CQI)

Break Down (CQI)

Level 1 Infrastructure Supplies, Equipment and Environment -

Level 1 Male Circumcision Procedure: Client 1 & 2 (Dorsal Slit) - Question Breakdown (CQI)

Level 1 Male Circumcision Procedure: Client 1 & 2 (Forceps Guided) - Aggregate Scores (CQI)

Level 1 Male Circumcision Procedure: Client 1 & 2 (Forceps Guided) - Question Breakdown (CQI)

Level 1 Male Circumcision Procedure: Client 1 & 2 (PrePex) -Aggregate Scores (CQI)

Level 1 Male Circumcision Procedure: Client 1 & 2 (PrePex) -Question Breakdown (CQI)

#### EQA Tool A - Aggregate Scores

0.0

| Status                                     | Count               |
|--------------------------------------------|---------------------|
| **Needs improvement**                      | 4                   |
| Other                                      | 3                   |
| Satisfactory                               | 25                  |
| Showing 1 to 3 of 3 entries 25 per page \$ | ✓ Previous 1 Next > |

Other

#### Satisfactory

count

#### Accessing Reports on CommCare HQ: Question Breakdown

| Action Plan Report<br>EQA Tool A - Aggregate Scores Report Filters                                         |                                                                                                    |              |              |                               |
|----------------------------------------------------------------------------------------------------|----------------------------------------------------------------------------------------------------|--------------|--------------|-------------------------------|
| EQA Tool A - Question Breakdown<br>EQA Tool B - Aggregate Scores<br>EQA Tool B - Question                  | R Testing123                                                                                                    |              |              |                               |
| Breakdown<br>EQA Tool D - Aggregate Scores<br>EQA Tool D - Question                                        | Show all                                                                                                    |              |              |                               |
| Breakdown Owner<br>EQA Tool E - Aggregate Scores                                                           | × [Show All]                                                                                                    |              |              |                               |
| EQA Tool E - Question Breakdown<br>EQA Tool F - Aggregate Scores                                           |                                                                                                    |              |              |                               |
| EQA Tool F - Question Breakdown<br>EQA Tool G - Aggregate Scores                                           | Apply Favorites - Save                                                                                                    |              |              |                               |
| EQA Tool G - Question<br>Breakdown<br>Hide Filter Options                                                  | ort to Excel                                                                                                    |              |              |                               |
| Level 1 Infection Prevention -<br>Aggregate Scores (CQI)<br>Level 1 Infection Prevention -                 |                                                                                                    |              |              |                               |
| Question Breakdown (CQI)<br>Level 1 Infrastructure Supplies, EQA Tool A - Question Bre                     | akdown                                                                                                    |              |              |                               |
| Equipment and Environment -<br>Question Break Down (CQI)                                                   |                                                                                                    |              |              |                               |
| Level 1 - Waste Management -<br>Question Breakdown (CQI)                                                   |                                                                                                    | This<br>eval | Prev<br>eval | Status                        |
| Level 1 Emergencies<br>Equipment/Supplies - Aggregate<br>Scores (CQI)<br>1) A) Is the Patient Rights docur | ument posted for patients to see?                                                                                                    | Yes          | N/A          | Satisfactory                  |
| Level 1 Emergencies<br>Equipment/Supplies - Question                                                       |                                                                                                    |              |              | improvement**                 |
|                                                                                                    | - Is there written guidance available at the site on properly obtaining informed consent from clients (e.g., written procedures, job aides,                                                     | Yes          | N/A          | Satisfactory                  |
| Level 1 Follow Up Visit - Question                                                                         | 5.4, Q3)<br>punseling** - Are these guidelines available on site?                                                                                                    | Yes          | N/A          | improvement**<br>Satisfactory |
| Equipment and Environment -                                                                                | delines available on site? (Job aid or poster alone is not sufficient).                                                                                                    | N/A          | N/A          | Other                         |
| Level 1 Male Circumcision                                                                                  | t** - Are national guidelines available on site?<br>guidelines or SOPs on waste disposal on site? This includes disposal of biohazardous and non-biohazardous waste and disposable instruments. | Yes          | N/A          | Satisfactory                  |

#### **Data Exports**

- Data can be viewed and managed via CommCare HQ as soon as the mobile device syncs to the server
- Set up reports to automatically email on a daily basis
- Automate exports to Excel, PowerBI, or other statistical software
- Disaggregate data by geographic location

#### **User Access Controls**

- Organization structure in CommCare = organizational units in DATIM
- All users are assigned to a Location
- Users can see data for their location and below

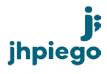

# VMMC Quality Improvement

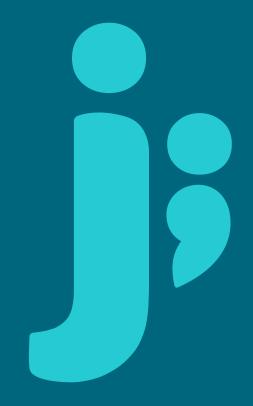

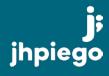

| *          |                |                |                |                | a 46% | 2:16 pm |
|------------|----------------|----------------|----------------|----------------|-------|---------|
| 🔀 VMMC Qua | lity Assurance |                |                |                |       | E       |
|            | C              | Cor            | nr             | nC             | Car   | e       |
|            | Welcom         | ie back! Pleas | se select an a | pp and log in. |       |         |
|            |                | VMMC Qua       | ality Assuranc | ce             |       |         |
| -          | eqademo        |                |                |                |       |         |
| 6          | Password       |                | k              |                |       |         |
|            |                |                | Log In         |                |       |         |
|            |                |                |                |                |       |         |
| ۲          | <b></b>        | •              | <b>A</b>       | 0              |       | :       |

💥 QI ASSESSMENT REGISTRATION

#### **QI ASSESSMENT REGISTRATION**

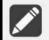

QI ASSESSMENT REGISTRATION

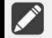

۲

<u>....</u>

◀

ACTION PLAN STAFF

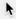

A

•

| * 23                     |   |              | <u>-</u> 46 | % 🖹 2:19 pm |
|--------------------------|---|--------------|-------------|-------------|
| VMMC Quality Improvement |   |              |             |             |
|                          |   | 6            | <b>I</b>    |             |
| FACILITY INFORMATION     |   | QI ASSESSMEI | NT REGISTRA | TION        |
|                          |   |              | 2           |             |
| QI ASSESSMENT LEVEL 1    |   | QI ASSESS    | MENT LEVEL  | 2           |
|                          | ¥ |              |             |             |
| QI ASSESSMENT LEVEL 3    |   | ACTION PL    | AN ISSUE LO | G           |
|                          |   |              |             |             |
|                          |   |              |             |             |
| COMPLETE QI ASSESSMENT   |   |              |             |             |
|                          |   |              |             |             |
| ۰ 🖻                      |   |              |             | •           |

| < X                      |    |             | <u>इ</u> 45  | % 🛃 2:22 pm |
|--------------------------|----|-------------|--------------|-------------|
| VMMC Quality Improvement |    |             |              |             |
|                          |    |             | IN           |             |
| FACILITY INFORMATION     |    | QI ASSESSME | NT REGISTRA  | TION        |
|                          | •  |             | Z            |             |
| QI ASSESSMENT LEVEL 1    | A. | QI ASSESS   | SMENT LEVEL  | 2           |
|                          |    |             |              |             |
| QI ASSESSMENT LEVEL 3    |    | ACTION P    | LAN ISSUE LO | G           |
|                          |    |             |              |             |
| <u> </u>                 |    |             |              |             |
| COMPLETE QI ASSESSMENT   |    |             |              |             |
|                          |    |             |              |             |
| ۰ 🖻                      | A  |             |              |             |

| < 23  |                   |         |          |             | ži 40           | % 🗏 2:27 pm |
|-------|-------------------|---------|----------|-------------|-----------------|-------------|
| 🐹 vmi | MC Quality Improv | ement   |          |             |                 |             |
|       | FACILITY INFOR    | MATION  |          | QI ASSESSME |                 | ΓΙΟΝ        |
|       |                   |         |          |             |                 |             |
|       |                   |         |          |             | 2               |             |
|       | QI ASSESSMENT     | LEVEL 1 |          | QI ASSESS   | SMENT LEVEL :   | 2           |
|       | ľ                 |         | ħ        |             |                 |             |
|       | QI ASSESSMENT     | LEVEL 3 |          | ACTION PI   | LAN ISSUE LOO   | 3           |
|       |                   |         |          |             |                 |             |
|       |                   |         |          |             |                 |             |
|       | COMPLETE QI ASS   | ESSMENT |          |             |                 |             |
|       |                   |         |          |             |                 |             |
| ۲     | <b></b>           | •       | <b>A</b> | 0           | <b>尾湖</b><br>建图 |             |
| 4.    |                   |         |          |             |                 |             |

## View the Action Plan on CommCare HQ

| Dashboard Reports -                                              | Data + Users + A                                          | pplications +   | Web Apps Messaging -                                                                |                                | \$ (           | 69 🐥                            | Project IQ 🔻  |
|------------------------------------------------------------------|-----------------------------------------------------------|-----------------|-------------------------------------------------------------------------------------|--------------------------------|----------------|---------------------------------|---------------|
| Reports > Action Plan Issue Case I                               | Report                                                    |                 |                                                                                     |                                |                |                                 | 🖋 Edit Repor  |
| TOOLS                                                            | Derest Filler                                             |                 |                                                                                     |                                |                |                                 |               |
| My Saved Reports                                                 | Report Filters                                            |                 |                                                                                     |                                |                |                                 |               |
| REPORT BUILDER                                                   | Close                                                     | ed X [Show All  |                                                                                     |                                |                |                                 |               |
| + Create New Report                                              |                                                           |                 |                                                                                     |                                |                |                                 |               |
| REPORTS                                                          | Case Own                                                  | er Show All     | 0                                                                                   |                                |                |                                 |               |
| Action Plan Issue Case Report                                    |                                                           |                 |                                                                                     |                                |                |                                 |               |
| EQA Tool A - Aggregate Scores                                    |                                                           |                 |                                                                                     |                                |                |                                 |               |
| EQA Tool A - Question Breakdown                                  |                                                           |                 |                                                                                     |                                |                |                                 |               |
| EQA Tool B - Aggregate Scores                                    |                                                           | Apply           | Favorites - Save                                                                    |                                |                |                                 |               |
| EQA Tool B - Question Breakdow                                   |                                                           |                 |                                                                                     |                                |                |                                 |               |
| EQA Tool C - Aggregate Scores                                    | farmen and the set                                        | ()              |                                                                                     |                                |                |                                 |               |
| EQA Tool C - Question Breakdow                                   | Hide Filter Options                                       | Export to Excel |                                                                                     |                                |                |                                 |               |
| EQA Tool D - Aggregate Scores                                    |                                                           |                 |                                                                                     |                                |                |                                 |               |
| EQA Tool D - Question Breakdow                                   | Action Plan Issue Case                                    | Report          |                                                                                     |                                |                |                                 |               |
| EQA Tool E - Aggregate Scores                                    |                                                           |                 |                                                                                     |                                |                |                                 |               |
| EQA Tool E - Question Breakdown                                  | Form Name                                                 |                 | Gap/Cause                                                                           | Intervention Action            | Deadline       | Date issue w                    | as identified |
| EQA Tool F - Aggregate Scores<br>EQA Tool F - Question Breakdown | L1 Infrastructure, Supplies, E                            | quipment and    | The site has been free of stock outs of the aforementioned medications for the past |                                |                | 2018-10-                        |               |
| EQA Tool G - Aggregate Scores                                    | Environment                                               |                 | 3 months                                                                            |                                |                | 09T01:21:32.5                   | 12000Z        |
| EQA Tool G - Question Breakdow                                   | L1 Infrastructure, Supplies, Equipment and<br>Environment |                 | Staff have determined minimum stock levels/reorder levels based on client volumes   | ordered new stock<br>October 9 | 2018-10-<br>13 | 2018-10-<br>09T01:21:32.512000Z |               |
| EQA Tool H - Aggregate Scores                                    |                                                           |                 |                                                                                     |                                |                |                                 | _             |
|                                                                  | Showing 1 to 2 of 2 entries                               | 25 per page 💲   |                                                                                     |                                |                | < Previous                      | 1 Next >      |
| EQA Tool H - Question Breakdow                                   | choining i to 1 of 1 of 11                                |                 |                                                                                     |                                |                |                                 |               |

#### **User Access Controls**

 Data access is controlled the same way as for EQA

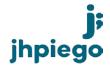

# Interested in using the apps?

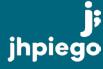

#### Who are these tools for?

#### EQA

- Government / Ministry of Health
- CDC HQ and field offices
- Implementing partners

#### CQI

- VMMC facilities
- Regulatory units

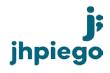

#### How do we get started?

- Determine 1-2 points of contact to attend virtual training on the app(s) you are interested in
- Trainings will be offered each quarter
- Dates will be announced on the Project IQ website and shared via the webinar listserv
- Recordings and supporting documents will be shared to the Project IQ website

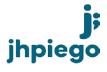

## What will trainings cover?

- System requirements and hardware setup
- Mobile user management
- Understanding the application functions (EQA or CQI)
- Understanding the tools (EQA or CQI)
- Understanding the data
- Web user setup
- Reporting and sharing options
- Implementation guidance
- User support and troubleshooting

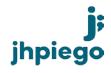

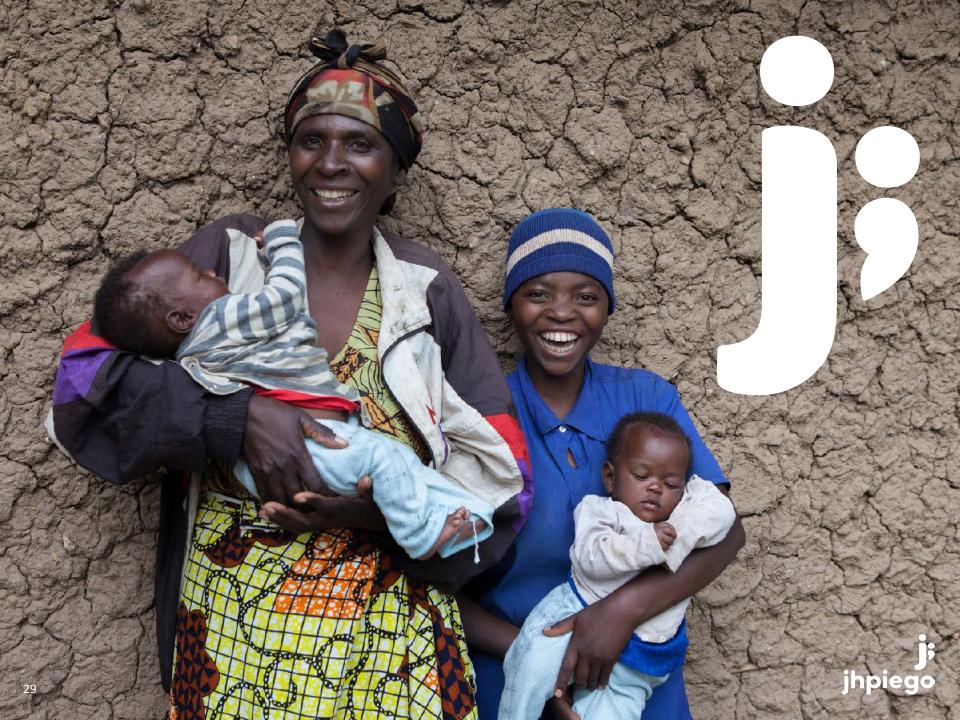